#### Crash Course RDF+SPARQL

# RDF

- RDF is describing metadata per triples
- "simplest possible database"
- Abstract away from (relational, or tree-like) structure

Triples: Subject Predicate Object

axel isA Person . axel knows gb . axel knows thomas . thomas worksFor tuVienna. gb isSupervisorOf gennaro .

…

### Resources in RDF

• Resources are identified by URIs (to encourage web-wide unique identifiers)

"axel isA Person"

<http://polleres.net/foaf.rdf#me> <http://www.w3.org/1999/02/22-rdf-syntax-ns#type> <http://xmlns.com/foaf/0.1/Person> .

Ugly to read… allow shortcuts with namespaces:

@prefix : http://polleres.net/foaf.rdf# @prefix rdf:http://www.w3.org/1999/02/22-rdf-syntax-ns# @prefix foaf: http://xmlns.com/foaf/0.1/

:me rdf:type foaf:Person .

### Apart from URIs Literal values allowed for objects:

:me foaf:name "Axel Polleres" . : me ex:age "33"^^xsd:integer .

Literals may have datatypes (typically from XML schema)

Note: this is different from isA … i.e. that one would not be allowed: "33" rdf:type xsd:integer .

# RDF allows making statements about unknown resources:

• "axel knows someone called 'Nicola'."

: me foaf: knows : x . \_:x foaf:name "Nicola" .

\_:x a bit like an existential variable… \_:x is a so-called "*blank node*" … why?

# Sets of Triples are often viewed as a Graph:

:me a Person .

:me foaf:name "Axel Polleres" .

: me ex:age "33"^^xsd:integer .

: me foaf: knows : x.

\_:x foaf:name "Nicola" .

:me foaf:knows <http://www.gibbi.com/me>.

<http://www.gibbi.com/me> foaf:name "GB".

--> draw the graph on the whiteboard

### **Syntaxes**

- RDF/XML ... barely readable for humans but good for exchange.
- Turtle … "Terse Rdf LanguagE" , what we used so far, plus a few shortcuts.

# 2 Example RDF graphs:

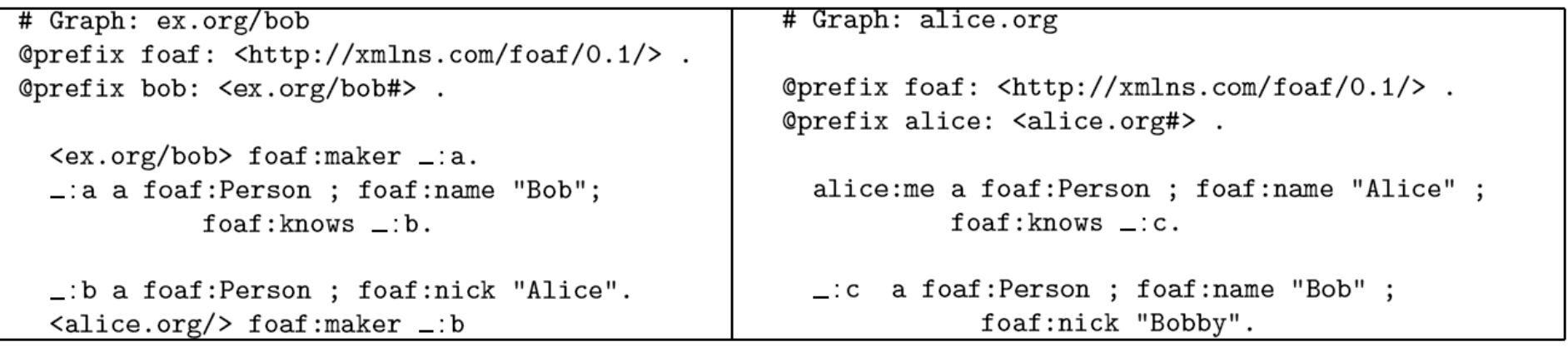

Turtle shortcuts:

- ';' groups predicate value pairs with common subject.
- ' , ' groups object for the same predicate
- [] blank nodes can also be abbreviated with brackets.

# SPARQL

- Simple Protocol and RDF Query Language
	- Basic Graph Patterns (Conjunctive queries)
	- UNIONS
	- GRAPH Patterns
	- OPTIONAL Patterns
	- FILTERs

### SPARQL Queries

- 3 basic forms
	- SELECT
	- ASK
	- CONSTRUCT
- We start with SELECT:
	- SELECT Variables FROM Dataset
	- WHERE Pattern

# **Basic Graph Patterns** (Conjunctive queries)

"select persons and their names"

```
SELECT ?X ?Y
FROM <http://alice.org>
FROM <http://ex.org/bob>
WHERE { ?X a foaf: Person . ?X foaf: name ?Y . }
```
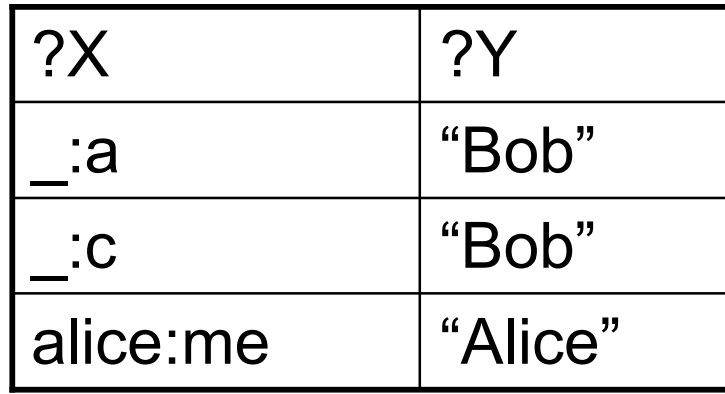

### **UNIONS**

"select Persons and their names or nicknames"

SELECT ?X ?Y  $FROM$  ... WHERE  $\{ \}$  ?X foaf:name ?Y . }

UNION  $\{ ?X \text{ foaf} : \text{nick} ?Y .\}$ 

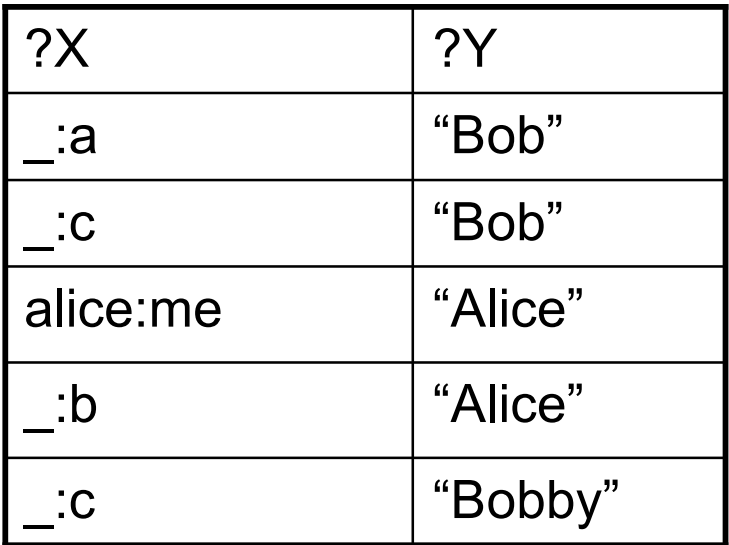

#### **GRAPH patterns**

"select creators of graphs and the persons they know"

```
SELECT ?X ?Y
FROM <alice.org>
FROM NAMED <alice.org>
FROM NAMED <ex.org/bob>
WHERE { ?G foaf:maker ?X .
         GRAPH ?G { ?X foaf:knows ?Y. } }
```
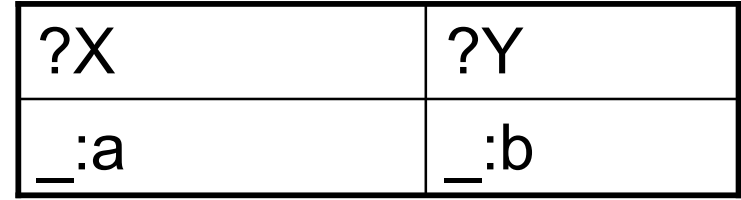

# OPTIONAL

• Optional matching for incomplete matches... leaves unmatchable variables unbound:

"select all persons and optionally their names"

```
SELECT *
WHERE
\mathcal{L}?X a foaf:Person.
  OPTIONAL {?X foaf:name ?N }
}
```
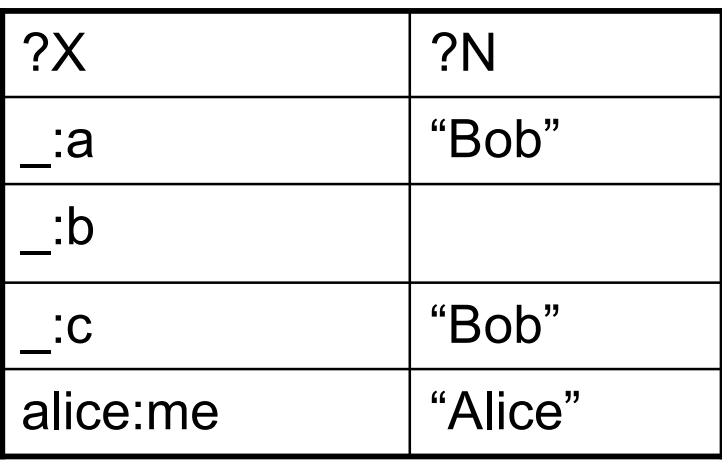

#### FILTERs

• By means of FILTERs, one can filter out undesired solutions, e.g.

"select persons older than 30"

```
SELECT ?X
WHERE { ?X a foaf:person .
         ?X ex:age ?Y .
               FILTER (2Y > 30) }
```
- FILTERs can be complex boolean combinations ( &&, ||, !)
- Special FILTER functions allowed, e.g. "BOUND(*Var*)"

• FILTERs can be used to emulate set difference (or negation as failure):

"select all persons *without* an email address" SELECT ?Name ?Email WHERE  $\mathcal{L}$ ?X a ?Person

```
OPTIONAL {?X :email ?Email }
 FILTER (!bound(?Email))
\mathcal{F}
```
• FILTERs can NOT bind new variables!

```
SELECT ?X ?Y
WHERE { ?X ex:aqe ?Z .
                 FILTER (2Y = 2Z + 1)
```
will not produce results, since "unbound = 33+1" gives an error.

#### CONSTRUCT

- allows to create new triples ... CONSTRUCT $\{$  : me foaf: knows ?X  $\}$ FROM <http://www.deri.ie/about/team> WHERE  $\{ ?X \text{ a foaf:Person. } \}$
- Tricky: blank nodes in CONSTRUCT CONSTRUCT { :me foaf:knows \_:x .  $:x$  foaf:name  $?X$ } FROM <http://www.deri.ie/about/team> WHERE  $\{ \_\cdot y \text{ foaf} : \text{name } ?X \text{ . } \}$

# That's all!

- Very simple, many useful extensions still missing, e.g.
	- calculating new bindings
	- aggregates